## **Doors**

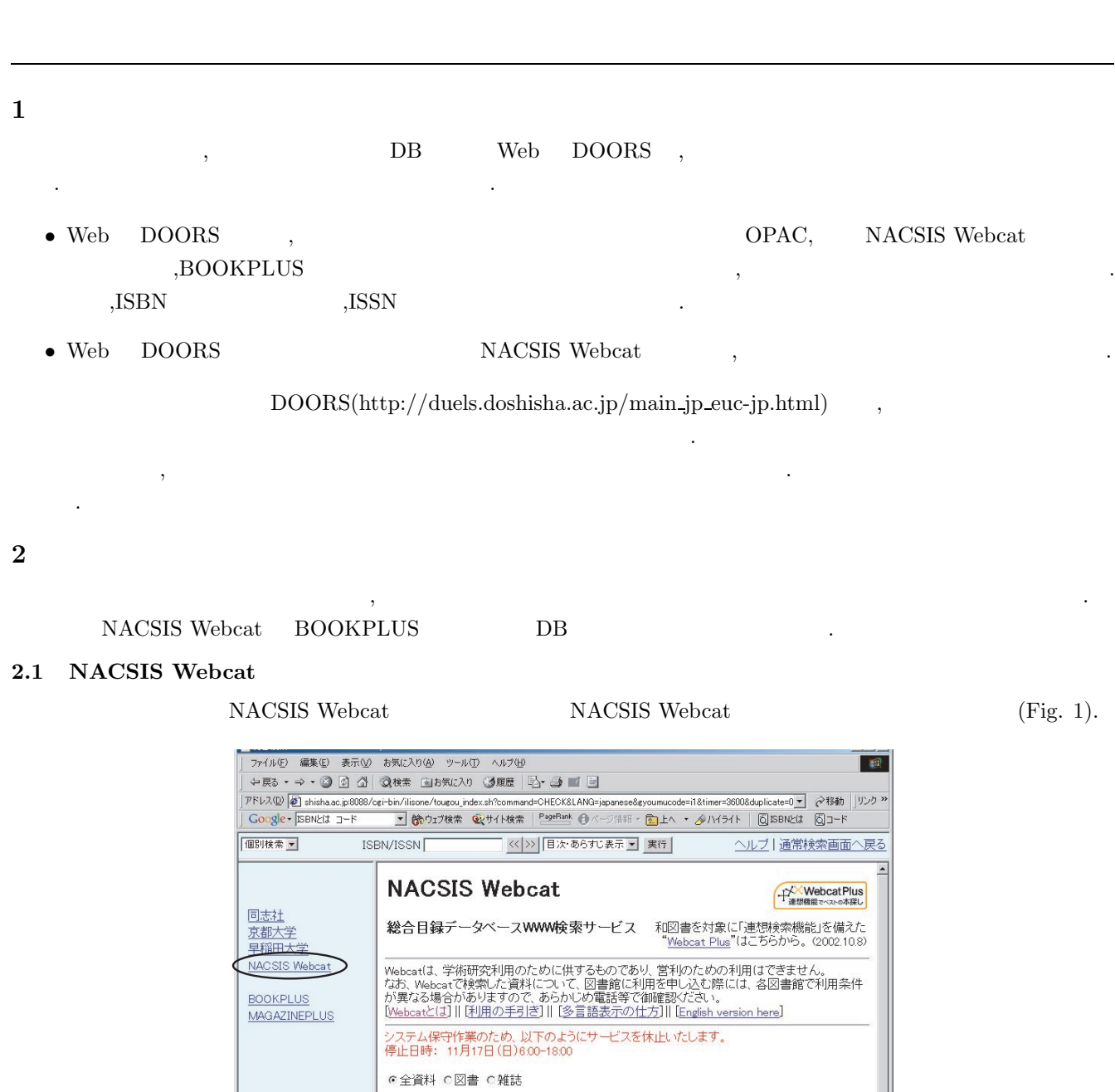

出版年  $\colon \mathbb{I}$ **D** インターネット

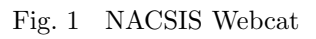

Fig. 1  $\hskip 1.5 cm$ 

 $(Fig. 2)$ 

€

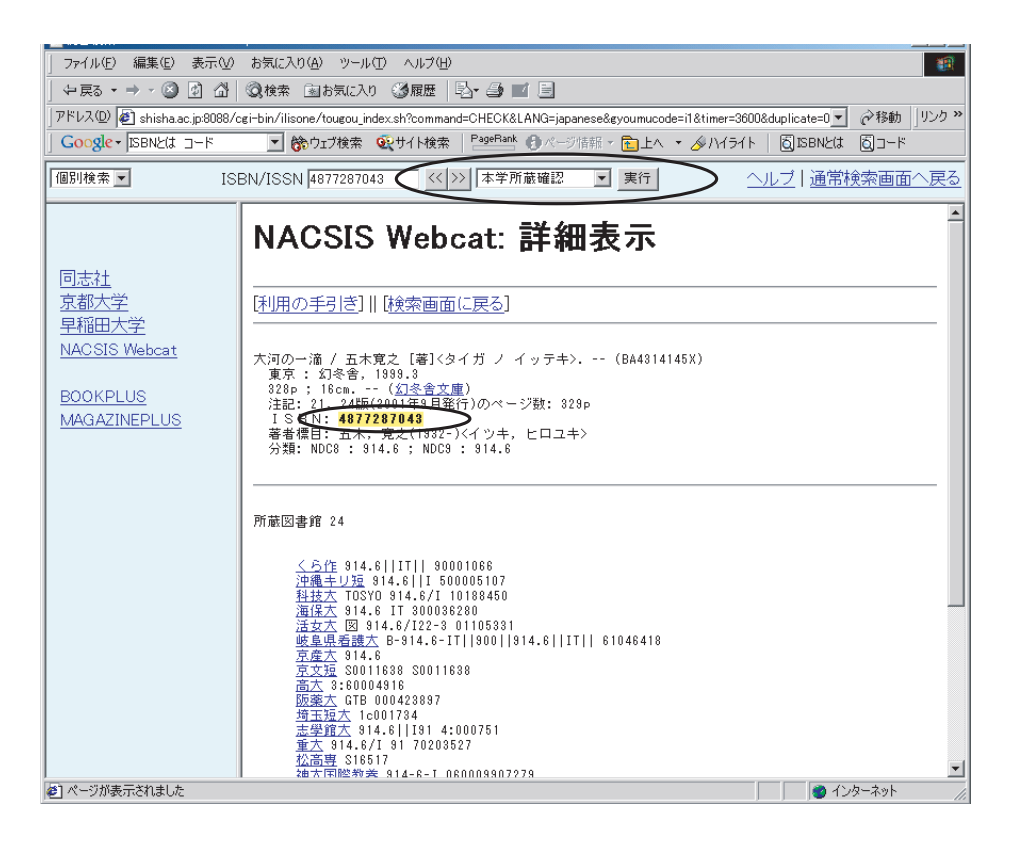

Fig.  $2$ 

ここで,Fig. 2 の上部のプルダウンメニューから「本学所蔵確認」を選ぶと Web DOORS を連携して所蔵場所,  $\rm , BOOKPLUS \qquad \qquad Fig. \ 3$ 

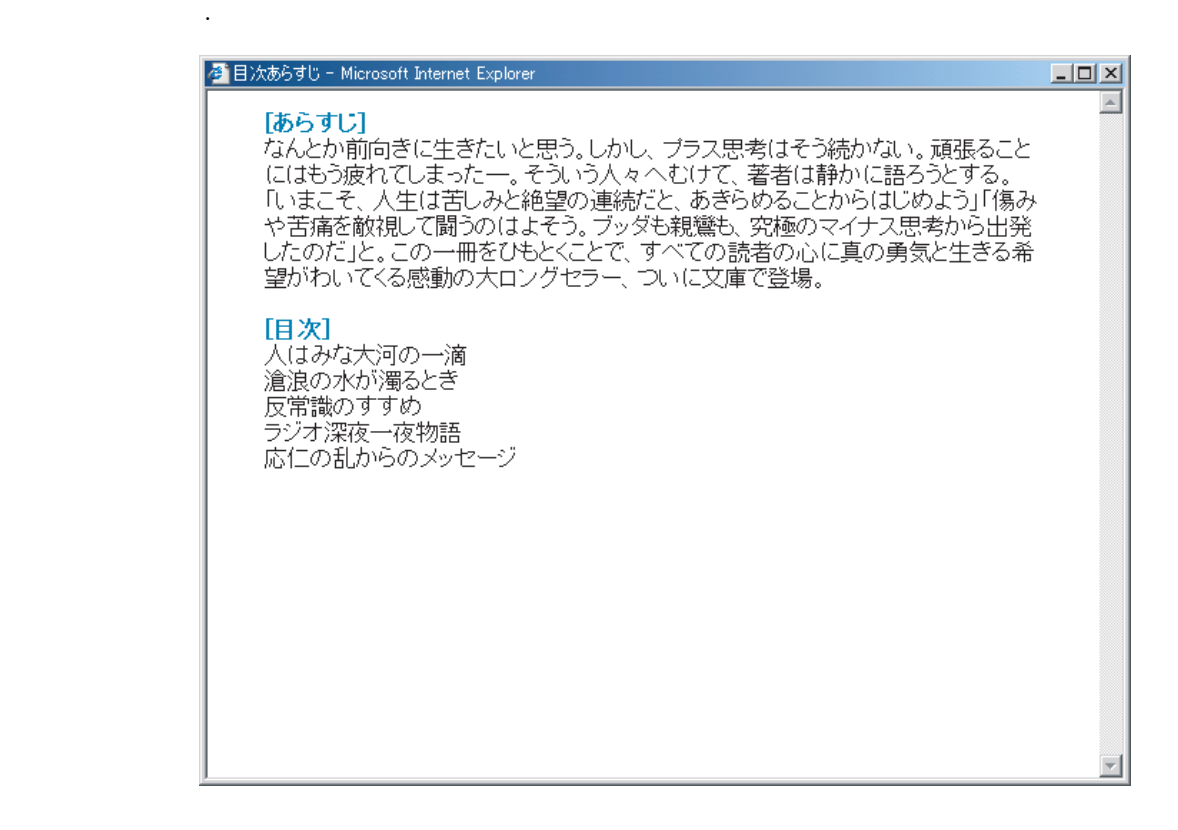

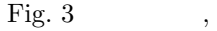

### 2.2 BOOKPLUS

 $\overline{A}$ 

Fig. 5

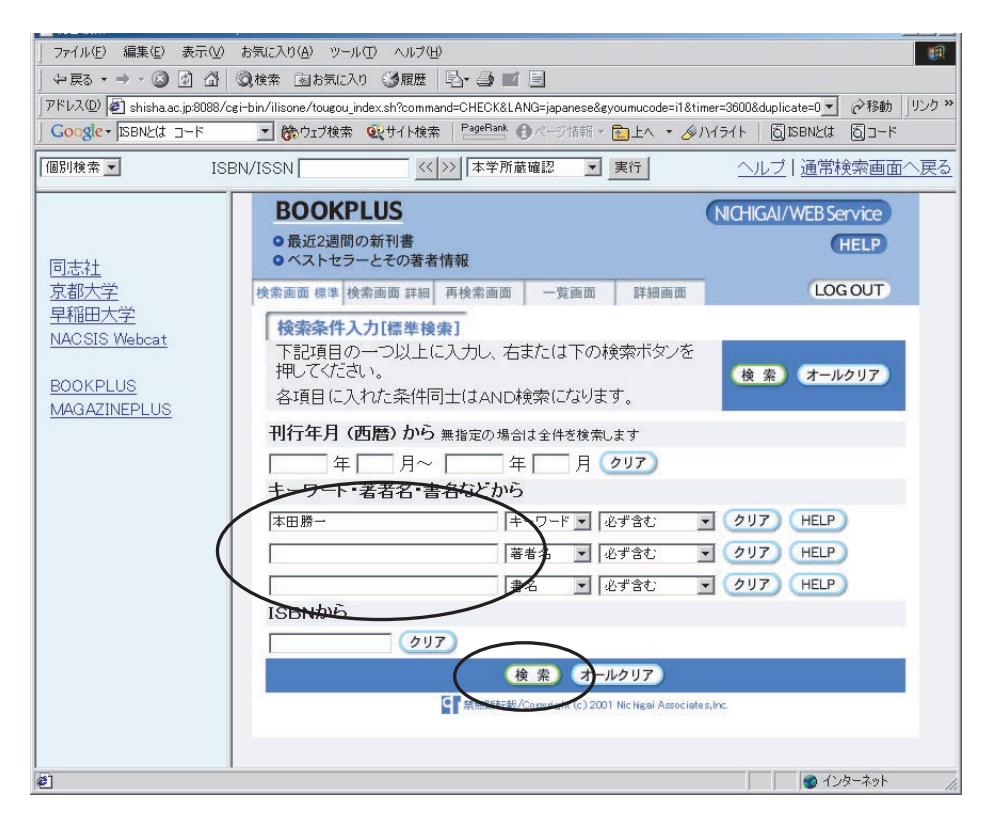

### Fig. 4 BOOKPLUS

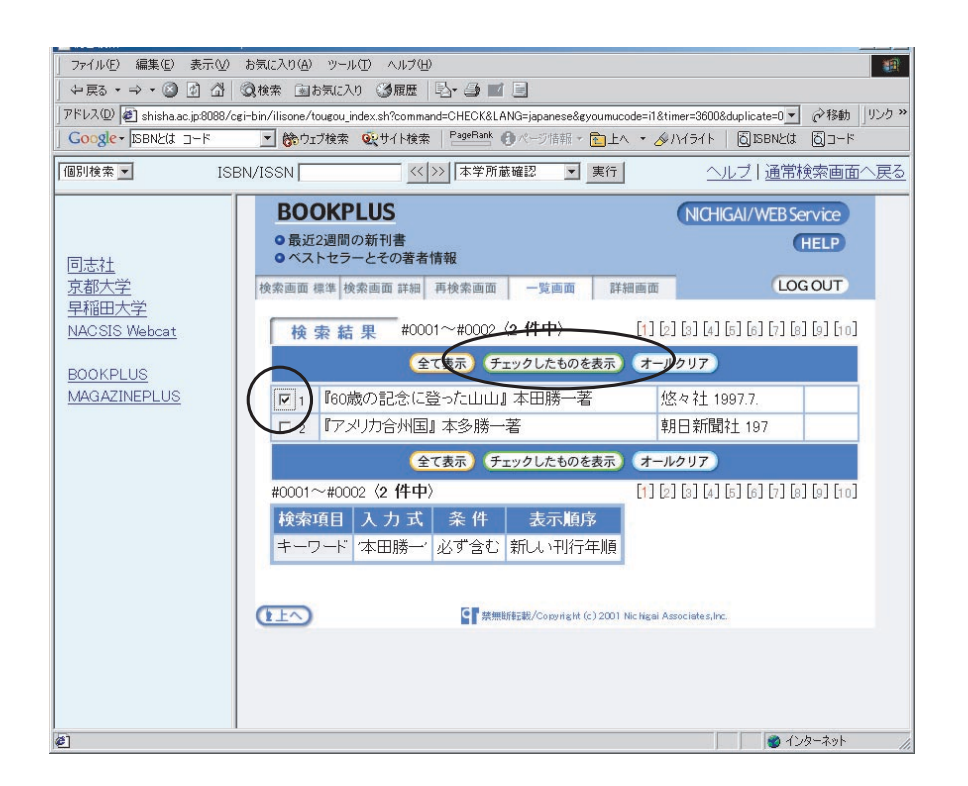

Fig.  $5$ 

 $(Fig. 6)$ .

 $\text{Web}$  DOORS (Fig. 7)

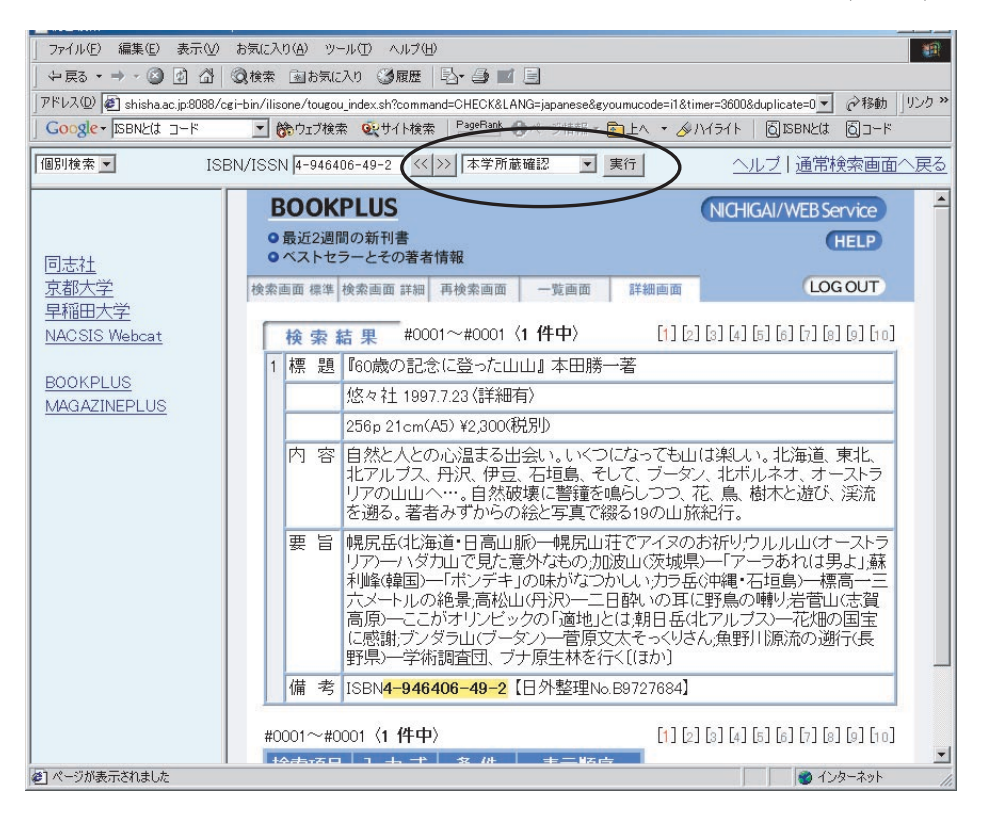

Fig. 6

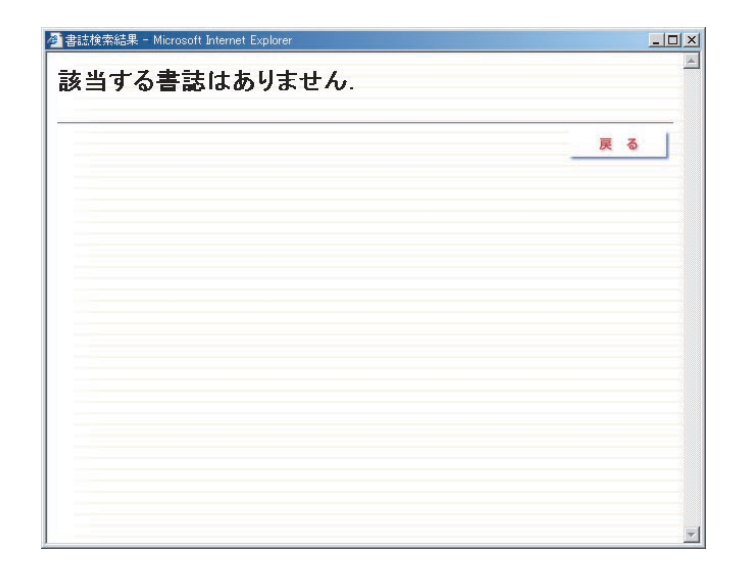

Fig. 7 DOORS

情報のサイトを通す... しかし しゅうしょう しゅうしゅうしゅうしゅ

**3** 順次検索

には、Simulated Annealing インター・コンピュータを、これは、「NACSIS Webcat からになること」ということがある。<br>コンピュータを、これは、「NACSIS Webcat からになること」ということがある。

# NACSIS Webcat

Fig. 8 Simulated Annealing

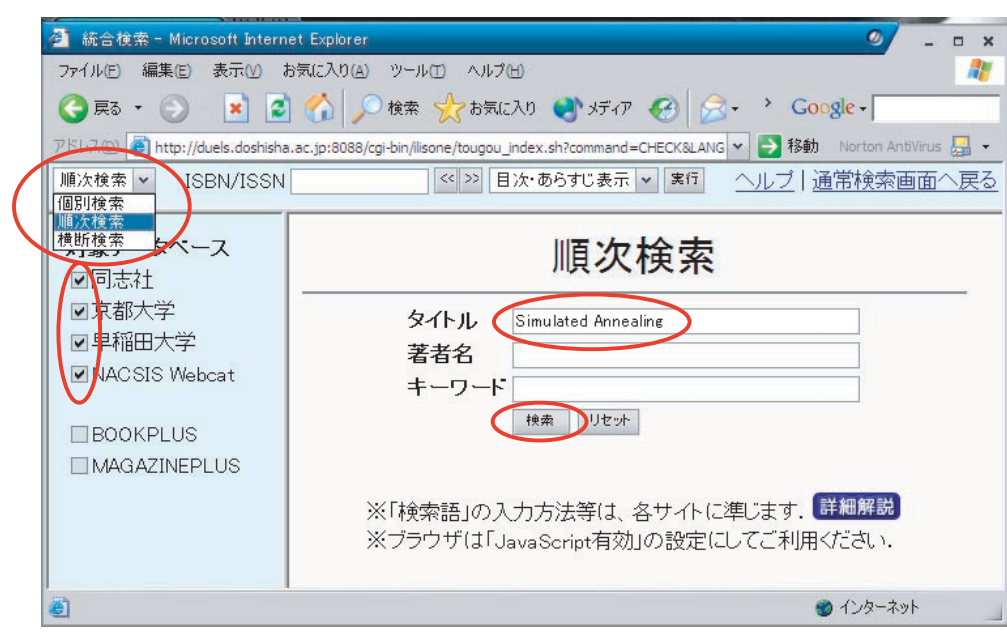

Fig. 8

NACSIS Webcat

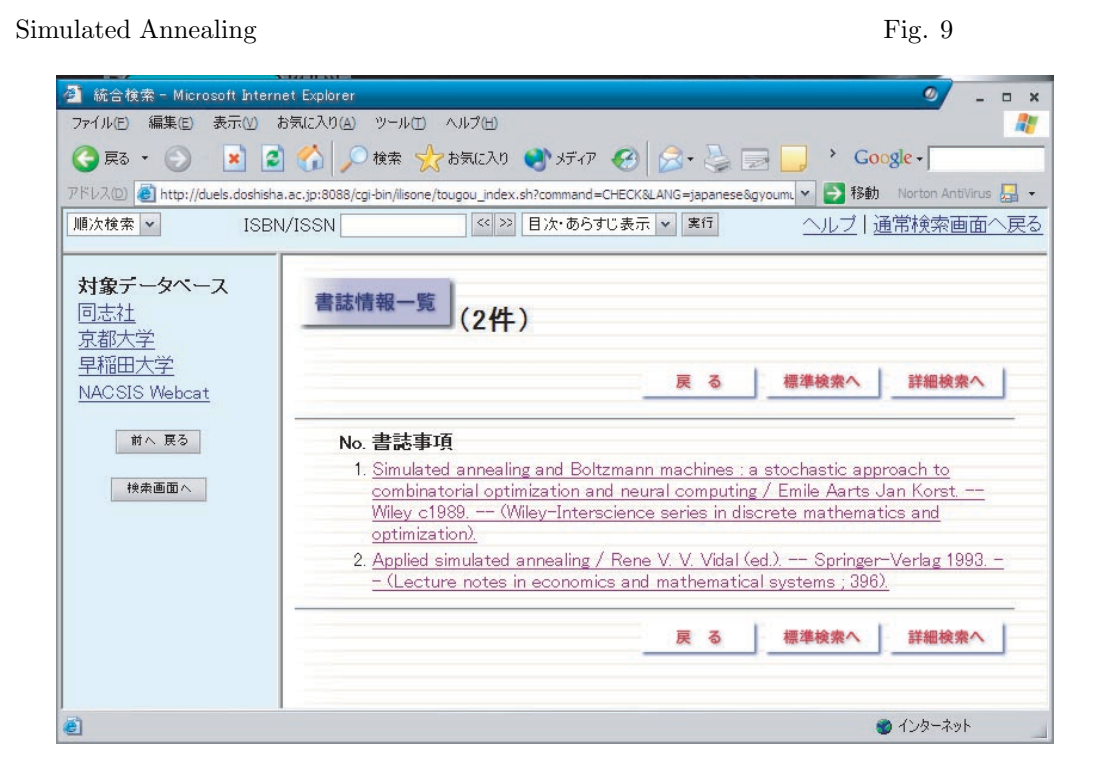

Fig. 9

Simulated Annealing

ものです. では検索方法を説明します.

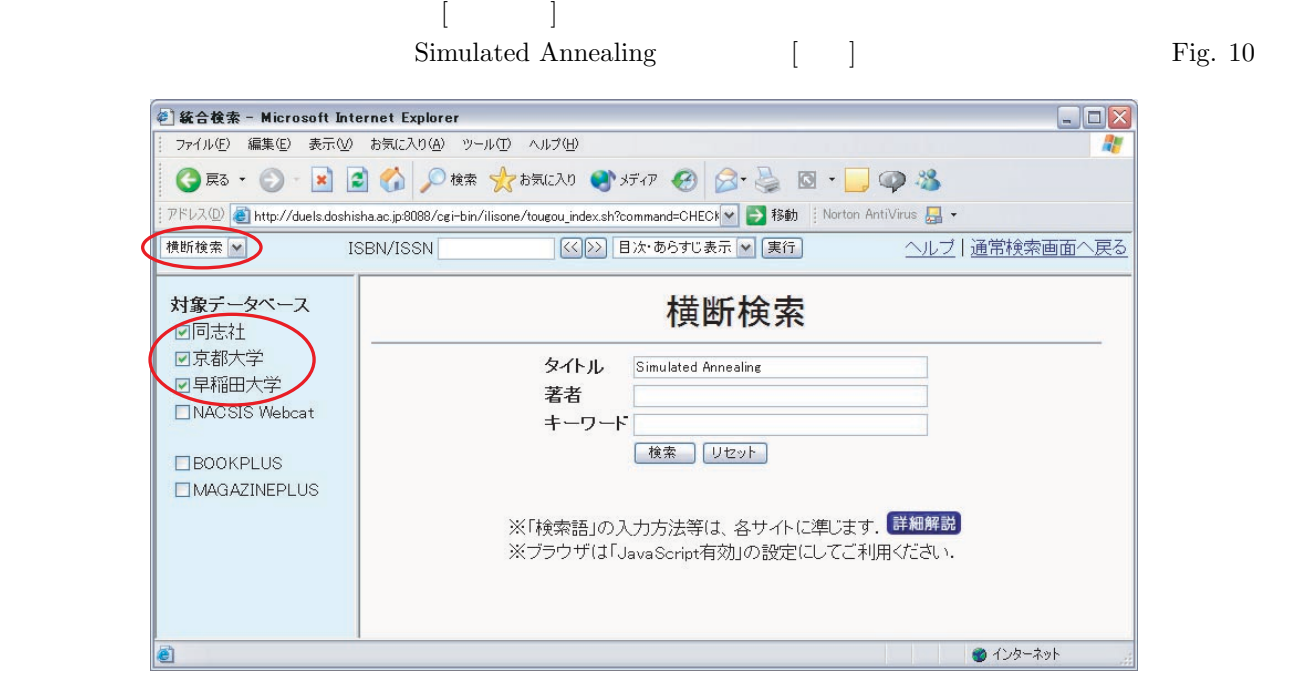

 $\frac{1}{2}$ 

 $\{+)$ 

Fig.  $10$ 

Fig. 11

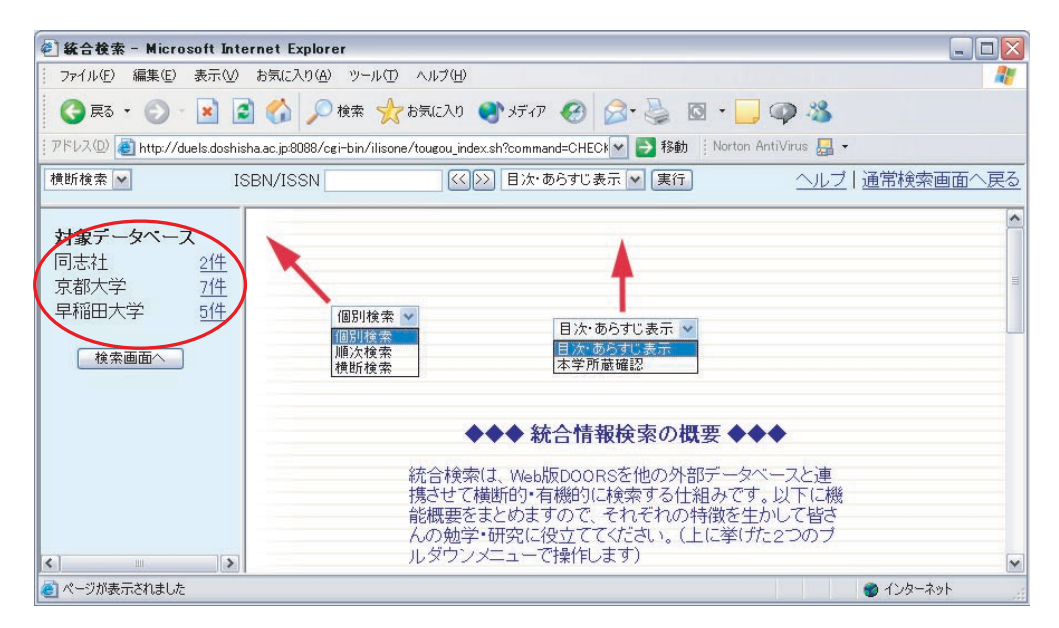

Fig.  $11$ 

Fig.  $11$ 

Fig. 12 Fig. 13

| # 統合検索 - Microsoft Internet Explorer                                                                                                    |                                                                                                    | $   $ $  $ $\times$      |
|----------------------------------------------------------------------------------------------------|----------------------------------------------------------------------------------------------------|--------------------------|
| ファイル(E) 編集(E)                                                                                                    | 表示30 お気に入り(A) ツール(T) ヘルプ(H)                                                                                                    |                          |
|                                                                                                    | ○ B + ○ × 日 △ ○ 除 ★ お気に入り → げの ④ △ △ 回 · □ ◎ 名                                                                                                    |                          |
| : アドレス①) <mark>を</mark> http://duels.doshisha.ac.jp:8088/cgi-bin/ilisone/tougou_index.sh?command=CHECk > → 移動 :Norton AntiVirus <mark>。</mark> - |                                                                                                    |                          |
| 横断検索 v                                                                                                    | <<   >>   目次·あらすじ表示     実行  <br>ヘルブ 通常検索画面へ戻る<br>ISBN/ISSN                                                                                                    |                          |
| 対象データベース<br>同志社<br>214<br>7件<br>京都大学<br>5件<br>早稲田大学<br>検索画面へ                                                                                     | 誌情報―覧<br>(24)<br>る<br>標準検索へ<br>詳細検索へ<br>戻<br>No. 書誌事項<br>1. Simulated annealing and Boltzmann machines : a stochastic approach to combinatorial<br>optimization and neural computing / Emile Aarts Jan Korst. -- Wiley c1989. -- (Wiley-<br>Interscience series in discrete mathematics and optimization).<br>2. Applied simulated annealing / Rene V. V. Vidal (ed.). -- Springer-Verlag 1993. --<br>(Lecture notes in economics and mathematical systems : 396). | $\hat{\phantom{a}}$<br>目 |
| $\blacktriangleleft$<br>$\rightarrow$<br><b>THE</b>                                                                                              | 標準検索へ<br>詳細検索へ<br>戻<br>る                                                                                                    | $\checkmark$             |
| 目<br>● インターネット                                                                                                    |                                                                                                    |                          |

Fig. 12

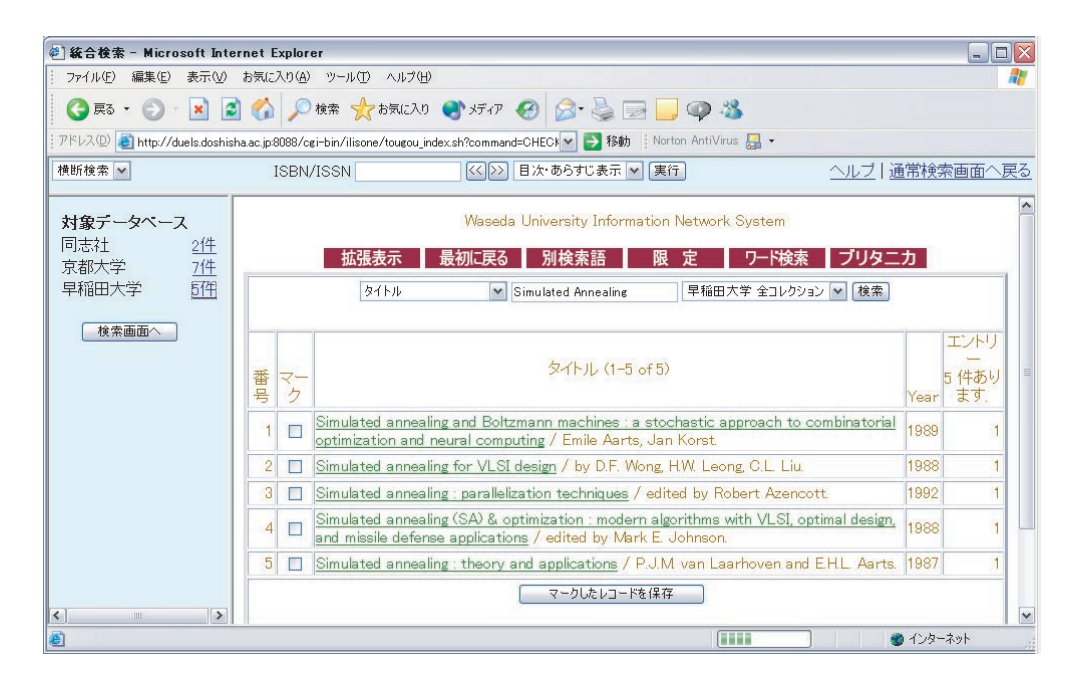

Fig. 13

### 1) DOORS

http://duels.doshisha.ac.jp:8088/ilisone/pdf/manual.pdf

### 2) BOOKPLUS

http://www.nichigai.co.jp/web service/bookplus.html

### 3) MAGAZINEPLUS

http://www.nichigai.co.jp/web service/mz plus.html